## **FirstNet - Discharging a Patient from SSU/BAU/HUB**

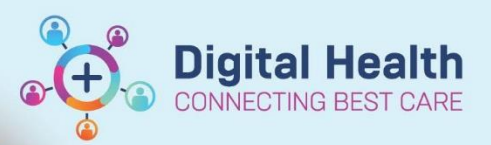

**Digital Health Quick Reference Guide** 

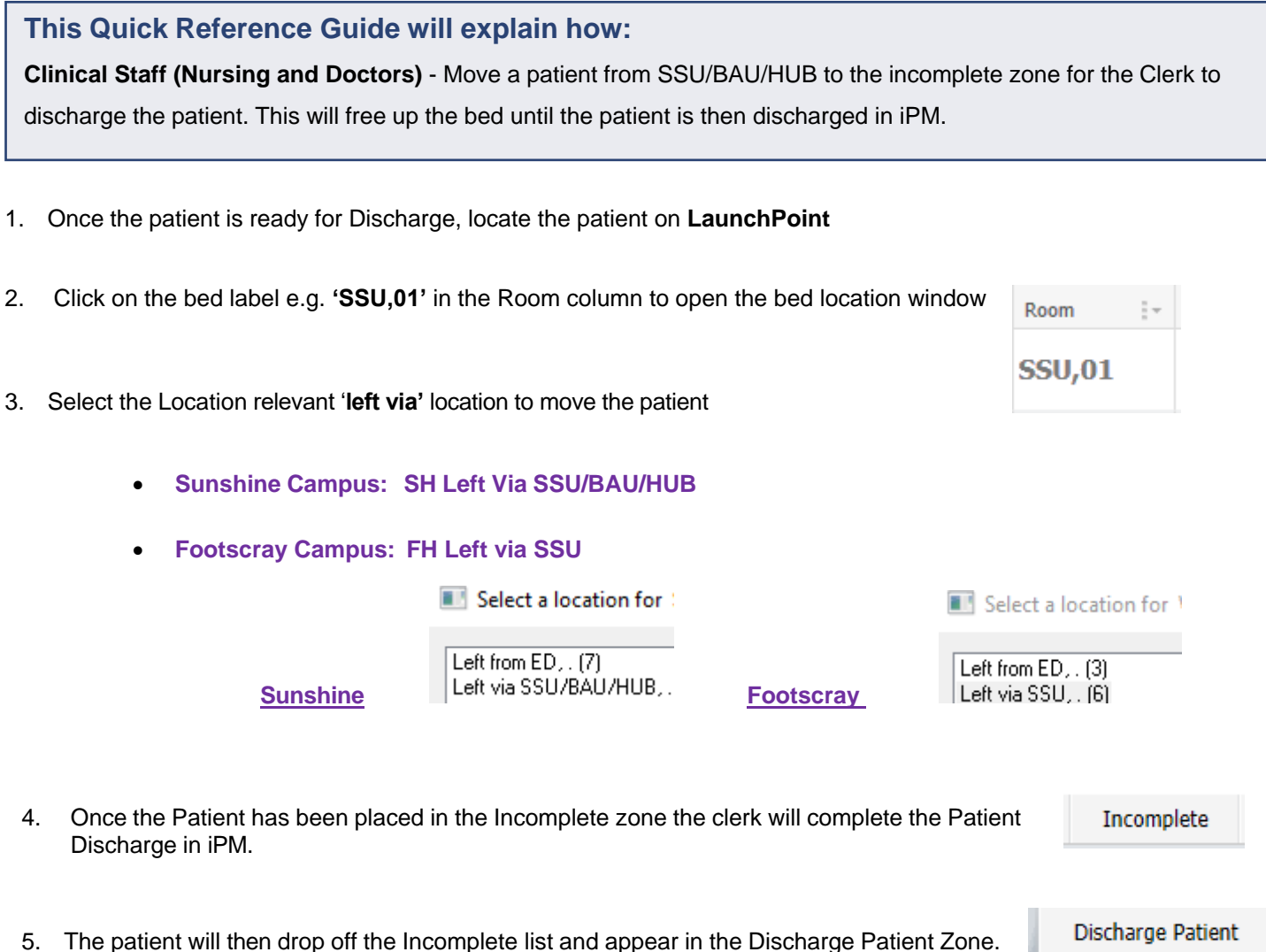

**It is important that the Clerk completes ALL discharges from the inpatient spaces in ED.** • Ensure the clerk knows the patient discharge time by writing it in the book or verbally telling clerk. o SSU o BAU o HUB